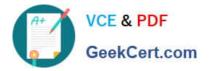

## PEGAPCRSA80V1\_2019<sup>Q&As</sup>

Pega Certified Robotics System Architect 80V1 2019

# Pass Pegasystems PEGAPCRSA80V1\_2019 Exam with 100% Guarantee

Free Download Real Questions & Answers **PDF** and **VCE** file from:

https://www.geekcert.com/pegapcrsa80v1\_2019.html

### 100% Passing Guarantee 100% Money Back Assurance

Following Questions and Answers are all new published by Pegasystems Official Exam Center

- Instant Download After Purchase
- 100% Money Back Guarantee
- 😳 365 Days Free Update
- 800,000+ Satisfied Customers

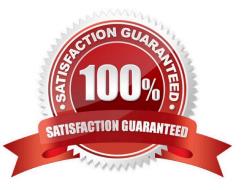

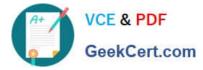

#### **QUESTION 1**

Which project property setting do you set to true to automatically increase the deployment version?

- A. Increase Deployment Version
- B. Increment Deployment Version
- C. Update Run Settings
- D. Increase Assemblies
- Correct Answer: B

Reference: http://help.openspan.com/80/Project\_Items/Project\_Properties.htm

#### **QUESTION 2**

HOTSPOT

Pega Robot Studio provides five rules on how to differentiate between cloneable application objects when using key assignments in automations. The first rule states that an event creates the instance to set the context of a cloneable object. The remaining four rules state the requirements for a key assignment.

In the Answer Area, determine if each rule description requires a key assignment.

Hot Area:

#### Answer Area

| Rule Description                      | Key Assignment Required?          |   |
|---------------------------------------|-----------------------------------|---|
| An event from Child Context to Parent | <b>F</b>                          |   |
| Context                               | Requires a key assignment         |   |
|                                       | Does not require a key assignment | J |
| An event from Parent Context to Child |                                   | V |
| Context                               | Requires a key assignment         |   |
|                                       | Does not require a key assignment |   |
| Logic within the same context         |                                   |   |
|                                       | Requires a key assignment         |   |
|                                       | Does not require a key assignment |   |
| An event from No Context to a Context |                                   | ▼ |
|                                       | Requires a key assignment         |   |
|                                       | Does not require a key assignment |   |

Correct Answer:

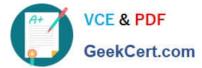

#### **Answer Area**

| Rule Description                      | Key Assignment Required?          |
|---------------------------------------|-----------------------------------|
| An event from Child Context to Parent | [                                 |
| Context                               | Requires a key assignment         |
|                                       | Does not require a key assignment |
| An event from Parent Context to Child |                                   |
| Context                               | Requires a key assignment         |
|                                       | Does not require a key assignment |
| Logic within the same context         |                                   |
|                                       | Requires a key assignment         |
|                                       | Does not require a key assignment |
| An event from No Context to a Context |                                   |
|                                       | Requires a key assignment         |
|                                       | Does not require a key assignment |

#### **QUESTION 3**

Pega Robotic Coding Standards suggest organization of project components. You have added the \_GC\_CRM project item to the CRMPrj.

Which three components are recommended to be placed in the \_GC\_CRM project item? (Choose three.)

- A. ForLoop
- B. Switch
- C. stringUtils
- D. messageDialog
- E. dateTimeUtils
- Correct Answer: CDE

#### **QUESTION 4**

Select two statements that correctly describe adapters. (Choose two.)

A. Adapters have accessible properties, methods, and events that launch, monitor, and expose enterprise applications for automation.

B. An adapter allows users to integrate with an application built on a specific platform.

C. An adapter orchestrates the deployment of a robotic solution and monitors the robots of the robot worker pool.

D. An adapter integrates with Windows applications by using a self-hosted REST service through application JavaScript.

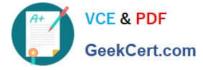

#### Correct Answer: AB

Reference: https://community1.pega.com/community/product-support/question/adapter-pega-robotics

#### **QUESTION 5**

You are using the Interaction framework for your project solution. Where in the solution do you add an Interaction Manager component?

- A. In the project configuration file.
- B. As a local component of the automation.
- C. In the global container of the project.
- D. As a global component of the automation.

Correct Answer: A

Reference: https://www.scribd.com/document/342685414/1-Introduction

Latest PEGAPCRSA80V1\_2019 Dumps PEGAPCRSA80V1 2019 Study Guide PEGAPCRSA80V1\_2019 Braindumps